## Zoom での講演会のオンライン視聴について

講演会の視聴には Zoom を使用します。よくわからない方、Zoom のアカウント自体を持っていない 方は、下記をご覧ください。

Zoom の利用には、Zoom のアカウント(手続き無料[\)https://zoom.us/](https://zoom.us/)が必要です。視聴に関して、 「Zoom アカウントを持っていない。」「Zoom アカウントとして登録したメールアドレスが間違ってい る。」「Zoom アカウントが正しく登録されていない。」等の問い合わせが多くありますので、下図(PC ア プリの場合)のとおりに確認してみてください。

※受信側の視聴環境(通信速度、接続機器)によっては、画像や音声の乱れることがあります。

※本講演会の様子は、後日、録画を公開する予定です。

※下記画像は、Zoon のバージョンにより若干異なります。

講演会の url をクリックすると、下図のウィンドウが表示されます。

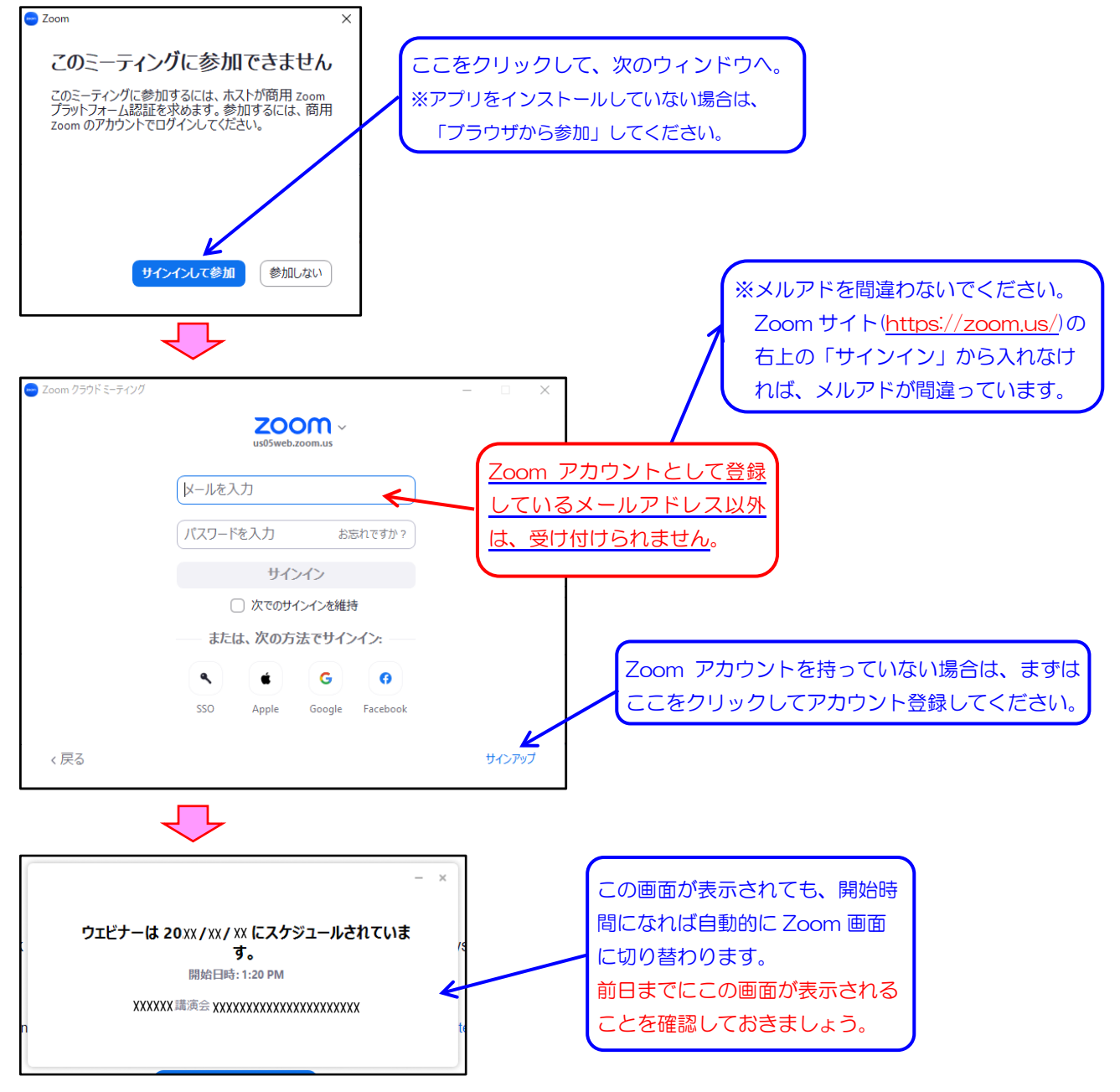